# Analysis to Quantify and Optimize Spot Beams for a High Throughput Satellite in Ka and Q/V Bands

A. Cornejo, *Student Member, IEEE*, S. Landeros-Ayala, R. Martinez, and J. Matias

*Abstract*—In this present work we propose a methodology to optimize the number of spot beams that are necessary in an HTS (High Throughput Satellite) system for 1 Tb/s total pure capacity for Latin America area. Therefore, to obtain the precise spot beams amount, we will use some kinds of algorithms and mechanisms to optimize the system and that can be compared with some traffic ratio configurations in order to meet the data traffic current needs and maybe project them for data traffic variation in the future. Thus, these are the main challenges that will be faced by 2020. Whereby, user capacity should be increased due to the multiple data services that arising such as: HD Video streaming, Big Data, IoT, D2D, etc. This work promises to meet expectations to find the theoretical capacity of an HTS latest generation system.

*Index Terms*—Broadband communication, Digital video broadcasting second generation extended (DVB-S2X), Downlink, Satellite communication, Spectral efficiency, Uplink.

## I. INTRODUCCIÓN

**A MÉRICA Latina es una de las regiones más grandes tanto** en territorio como en población en todo el mundo, región en la cual también existe una gran brecha social y económica, MÉRICA Latina es una de las regiones más grandes tanto en territorio como en población en todo el mundo, región situación que se traslada también al aspecto tecnológico en general, por lo que en el acceso a Internet entre la zona urbana y rural esta bastante marcada por dichas diferencias. ´

Dicho lo anterior, con un sistema satelital HTS (High Throughput Satellite), de muy altas y exigentes prestaciones, especialmente de capacidad, se podría tener cobertura en toda la region, cerrar esa brecha existente y llegar a zonas ´ en donde la infraestructura terrestre tecnológicamente y/o económicamente no puede llegar.

La penetración en América Latina del servicio de Internet es crucial para dimensionar el tipo de servicio de comunicaciones que se quiera ofertar, lo mismo sucede para un sistema satelital HTS. En la última década, los habitantes de América Latina y el Caribe que han usado la red se ha incrementado en un 36% promedio. Solo en 2016, el 56% de habitantes de las regiones antes mencionadas han tenido acceso a la internet, [1].

Además de tener en promedio un menor porcentaje de hogares con Internet, la región también se caracteriza por la alta heterogeneidad entre sus países. Entre los años 2010 y 2016, el número de hogares conectados a Internet en la región

R. Martinez is with the Radiation Group, Universidad Politecnica de Madrid, Madrid, 28040, Spain (e-mail: ramon.martinez@upm.es).

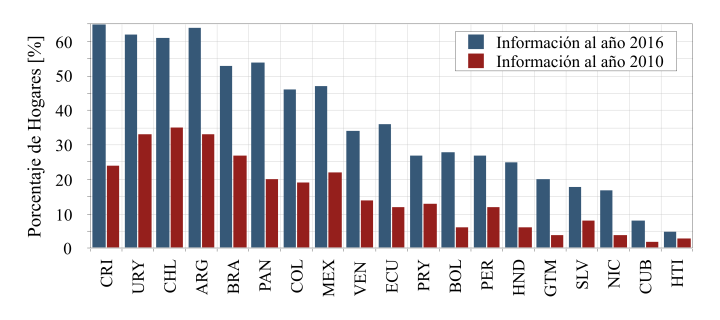

Fig. 1. Porcentaje de hogares con acceso a Internet por país. Fuente: CEPAL

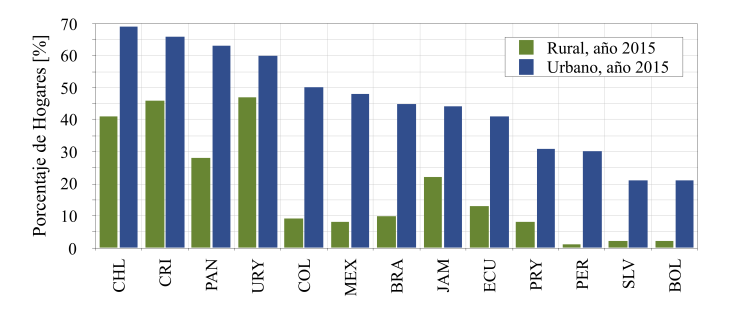

Fig. 2. Porcentaje de hogares con acceso a Internet por país y según zona geografica. Fuente: CEPAL ´

creció un 103%. Sin embargo, más del  $50\%$  de los hogares aún no tienen acceso al Internet.

Los países que tuvieron las mayores tasas de crecimiento del número de hogares conectados a Internet en el periodo 2010–2016, fueron Nicaragua, Guatemala, Honduras y Bolivia, países que tenían una muy baja penetración al inicio del periodo. El mayor aumento en el número absoluto de hogares conectados cada 100 hogares se dio en Costa Rica (de 24 a 65), como se ilustra en la Fig. 1.

Existe mucha diferencia entre el porcentaje de hogares conectados en la zona urbana frente a los hogares de la zona rural, como se puede ver en la Fig. 2, donde se observa una marcada desigualdad entre estas dos realidades a lo largo de la región.

En total son 18 millones de hogares en la zona rural que en el 2016 no poseían acceso a Internet y para el año 2020 serán alrededor de 20 millones de hogares rurales. Es por esta razón que se necesita acortar esa brecha existente entre las zonas urbanas y rurales y generar mayores oportunidades en estas últimas,  $[1]$ .

En base a lo anterior, es conveniente recurrir a sistemas satelitales de altas capacidades para poder cubrir las zonas

This research was supported by the National Council of Science and Technology, CONACYT, Mexico (CVU-555998).

A. Cornejo, S. Landeros-Ayala and J.M. Matias are with the School of Engineering, Universidad Nacional Autonoma de Mexico, Ciudad de Mexico, 04510, Mexico (e-mail: andrescornejog@me.com, slander@unam.mx, matias.unam@gmail.com).

requeridas para hacer frente a la demanda (cada vez en aumento) y que inclusive pueda operar como backhaul de altas prestaciones, así como formar parte de una flota de satélites NGSO (satélites con órbitas no-geoestacionarias). En este trabajo se propone una metodología para cuantificar y optimizar los haces y las antenas para maximizar la capacidad total y se evalúa la factibilidad de desplegar e implementar este sistema HTS en la región.

Esto generará nuevos mecanismos de servicios y de mercado, tanto para la parte satelital como para otros proveedores de servicios de comunicaciones, siendo integradores fundamentales de las redes compartidas con la llegada de las redes 5G para el año 2020, [2] y [23] – [29].

La estructura del presente artículo es la siguiente, la Sección II define el ancho de banda disponible en el espectro radioeléctrico tanto para la banda Q/V como la banda Ka, en la Sección III se diseña y calcula los enlaces satelitales respectivos, mientras que en la Seccion IV se estudia el ´ interface de radio a utilizarse en este estudio. La Seccion V ´ explica el uso de Algoritmos de Optimización. En la Sección VI se cuantifica y analiza las características de los spot beams calculados. Finalmente, en la Seccion VII se discuten las ´ conclusiones al presente trabajo.

#### II. DISPONIBILIDAD DEL ESPECTRO RADIOELECTRICO ´

Con el pasar del tiempo, la tecnología ha ido evolucionando. En este sentido, la banda Ku no posee suficiente espectro para un sistema satelital HTS, por lo tanto, buscamos en las bandas superiores, tal como la banda Ka y banda Q/V, que nos proporcionarán el espectro necesario para sistemas satelitales de 1 Tb/s de capacidad pura.

Existen varias asignaciones en el espectro radioeléctrico para sistemas satelitales, que son del tipo FSS (Fixed Satellite Service), MSS (Mobile Satellite Service), BSS (Broadcast Satellite Service) y que comparten con otros servicios como Móvil (Terrestre) y FS (Fixed Service) Terrestre.

Toda la información de la asignación del espectro fue obtenida del Reglamento de Radiocomunicaciones de la ITU, [3], para la Región  $2(R2)$  quedando las porciones de espectro distribuidas para la banda Ka y banda Q/V.

## *A. Espectro en la Banda Ka*

Actualmente la mayor parte de los sistemas satelitales HTS desde la primera (hasta 90 Gb/s) a la tercera generación (hasta 200 Gb/s) estan operando en banda Ka, exclusivamente en las ´ bandas de 19.7–20.2 GHz y 29.5–30.0 GHz lo que significa que existe un ancho de banda de 2x500 MHz disponibles a través de toda la región.

El resto de asignaciones de frecuencia en la banda Ka que se encuentran compartidas con otros servicios, dependerán en gran medida de la coordinación en tierra y de la regulación del espectro existente en cada país.

*1) Bandas para el enlace de subida, Up Link (UL):* 24.75– 25.25 GHz, esta banda es exclusivamente para FSS, no se comparte con otros servicios.

27.00–29.50 GHz, esta banda comparte servicios del tipo FS, MSS y de exploración espacial.

En total están disponibles 3 GHz pero con restricciones y coordinación con cada ente regulador de cada país.

*2) Bandas para el enlace de bajada, Down Link (DL):* 17.70–19.70 GHz, esta banda se comparte con servicios del tipo BSS, FS y MSS, se necesita coordinación porque en algunos países puede estar restringidas.

20.20–21.20 GHz, en algunos países puede estar asignada para servicios militares de banda dual.

En total están disponibles 3 GHz, pero igualmente están sometidas a algunas restricciones que varían en cada país.

## *B. Espectro en la Banda Q/V*

Para este caso no existe un uso exclusivo de bandas para enlaces satelitales del tipo FSS, pero requiere de una especial atención y coordinación para cada porción de espectro que sea asignado para algún tipo de servicio ya que la ITU recomienda cada porción a ciertos servicios tanto para FSS (Fixed Satellite Service), BSS (Broadcast Satellite Service), MSS (Mobile Satellite Service), FS (Fixed Service), BS (Broadcast Service), Radioastronomía, Investigación y Exploración espacial.

*1) Banda V para el enlace de subida, Up Link (UL):* 42.50–43.50 GHz, esta banda esta compartida para FSS, FS y ´ Radioastronomía.

47.20–50.20 GHz, esta banda esta compartida para FSS y ´ FS, sin embargo, podría tener restricciones emitidas por los entes reguladores de cada país.

50.40–51.40 GHz, esta banda esta compartida para FSS y ´ FS, sin embargo, podría tener restricciones emitidas por los entes reguladores de cada país.

En total están disponibles 5 GHz pero con restricciones y coordinación con cada ente regulador de cada país.

*2) Banda Q para el enlace de bajada, Down Link (DL):* 37.50–39.50 GHz, esta banda esta compartida con FSS, FS, ´ Investigación y Exploración Espacial. Esta banda esta extensamente usada para servicios de tipo FS.

40.00–42.50 GHz, esta banda esta compartida con servicios ´ de tipo FS, FSS, MSS, BS, BSS, Investigación y Exploración Espacial, por lo que requiere mucha coordinación para su uso.

Por lo tanto, están disponibles 4.50 GHz con restricciones, por lo que se debe tener coordinación con los diferentes entes reguladores de cada país.

Para el presente trabajo, en la banda Ka se usarán únicamente 3 GHz tanto para UL como para DL (User Link), mientras que en la banda Q/V se usarán 4 GHz para UL y DL (Feeder Link), esperando tener un tráfico simétrico (Sección VI). En ambos casos se ha reducido la cantidad de espectro disponible para tener un panorama más realista en caso de que se recorten en un futuro las asignaciones de espectro para los enlaces satelitales en estas bandas.

# III. DISEÑO Y CÁLCULO PARA ENLACES SATELITALES EN BANDA KA Y Q/V

Las ecuaciones que se emplearán para calcular los enlaces satelitales, son las mismas que se utilizan para calcular los enlaces satelitales en las bandas C, Ku y Ka, con la única diferencia que se van a utilizar con la frecuencia para banda Q/V. Es decir, las principales ecuaciones que se usarán para

pérdida por espacio libre, PIRE, distancia de enlace, relación portadora a ruido, etc., no varían en lo absoluto para la banda Q/V, por lo que se puede consultar referencias especializadas en enlaces para sistemas satelitales [4] – [7].

Es importante mencionar que los diferentes calculos y ´ parámetros incluidos este estudio, se han tomado de referencia en [8], con las variantes tanto geográfica para América Latina como la región R2 de la ITU.

Del trabajo anteriormente mencionado, se desprende una parte muy importante para estimar de manera inicial la capacidad total de los enlaces (capacidad teórica), únicamente basados en el ancho de banda disponible, eficiencia espectral, reúso de frecuencia y polarización.

Inicialmente se tomará como referencia que el cielo esté totalmente despejado, sin embargo, se considerarán otras pérdidas que ocurren en el trayecto del enlace satelital a través de la atmósfera (pérdida por gases especialmente), pero que no son predominantes como la pérdida por lluvia.

De la referencia [8], se han considerando las direcciones de Forward y Return Link independientemente, las siguientes ecuaciones que citamos a continuación son

$$
BW_{total} = \frac{N_b N_p SA}{N_{sb}},\tag{1}
$$

$$
C_{total} = BW_{total}SE,
$$
\n(2)

en donde  $BW_{total}$  es el ancho de banda total del sistema en Hz,  $C_{total}$  es la Capacidad total del sistema en b/s. Cada una de las ecuaciones también está compuesta por:  $N_b$  que es el número de beams del sistema,  $N_p$  es el número de polarizaciones,  $N_{sb}$  es el número de sub-bandas de frecuencia (para reúso de frecuencia),  $SA$  es la cantidad de espectro radioeléctrico disponible en Hz y  $SE$  es la eficiencia espectral en b/s/Hz.

En la Tabla I se muestra las diferentes configuraciones de polarización y sub-bandas para reúso de frecuencia obtenidas necesarias para los respectivos calculos. ´

La polarización a usarse en las diferentes configuraciones es de tipo circular, por lo tanto, el módulo del campo será constante. La polarización será positiva si la dirección de rotación del campo es hacia la derecha o RHCP (Right Hand Circularly Polarized), caso contrario será negativa o LHCP (Left Hand Circularly Polarized).

Es de notable importancia mencionar que hemos puesto nuestra contribución para determinar una mayor precisión en el modelo presentado. Dicha contribución está en que hemos incluido a los cálculos antes mencionados, algunas pérdidas que se generan en los enlaces satelitales y que vienen en las recomendaciones de la ITU.

Sin importar que el cielo esté totalmente despejado, estas pérdidas están presentes y afectan al rendimiento de los enlaces, por lo tanto, las siguientes recomendaciones de la ITU son incluidas en este estudio.

*1) Rec. ITU-R P.676-11:* Atenuación debida a gases atmosféricos, [9].

2) Rec. ITU-R P.840-6: Atenuación debida a las nubes y a la niebla, [10].

TABLA I CONFIGURACIONES DE POLARIZACIÓN Y REÚSO DE FRECUENCIA PARA UN SISTEMA SATELITAL HTS

| Den. | $N_{sb}$ $N_p$ |                | <b>Comentarios</b>                                                                                     | Esquema             |  |
|------|----------------|----------------|----------------------------------------------------------------------------------------------------|---------------------|--|
| 1F2P | 1              | $\mathfrak{D}$ | Los haces (beams) están<br>polarización doble,<br>en<br>pero no usa reúso de<br>frecuencia.            | RHCP<br><b>LHCP</b> |  |
| 3F1P | 3              | 1              | Los haces están en una<br>sola polarización, pero usa<br>factor de reúso de fre-<br>cuencia de tres.   | <b>LIRHCP</b>       |  |
| 3F2P | $\mathbf{3}$   | $\overline{c}$ | Los haces están en po-<br>larización doble y usa un<br>factor de reúso de fre-<br>cuencia de tres.     | RHCP<br><b>IHOP</b> |  |
| 4F1P | 4              | 1              | Los haces están en una<br>sola polarización, pero usa<br>factor de reúso de fre-<br>cuencia de cuatro. | LRHOP               |  |
| 4F7P | 4              | $\overline{c}$ | Los haces están en doble<br>polarización y usa factor<br>de reúso de frecuencia de<br>cuatro.          | RHCP<br><b>THOP</b> |  |

3) Rec. ITU-R P.834-8: Efectos de la refracción troposférica sobre la propagación de las ondas radioeléctricas, [11].

4) Rec. ITU-R P.618-13: Datos de propagación y métodos de predicción necesarios para el diseño de sistemas de telecomunicación Tierra-espacio, [12].

Las recomendaciones conocidas para los modelos de atenuación por lluvia excedida,  $[13] - [15]$ , no son incluidas para efectos de este trabajo, pues no se consideran enlaces afectados por lluvia sino únicamente con cielo despejado, con el objetivo de determinar la máxima capacidad disponible en los enlaces satelitales del sistema.

El total de las pérdidas analizadas en los cálculos varían desde 0.5–4 dB (en algunos casos sobrepasa ligeramente este último valor), todo dependerá del estado en el que se encuentre el enlace con respecto a la temperatura, humedad, nubosidad, presión atmosférica, etc. En términos generales, la relación portadora a ruido obtenida,  $C/N$ , posee una excelente magnitud de señal tanto para Up Link como para Down Link.

Al ser analizados mediante el teorema de Shannon, da como resultado una eficiencia espectral teórica superior respecto a la eficiencia espectral del estándar comercial más óptimo.

Con un valor de  $C/I_{cocanal}$  de 20 dB, [8], y el valor de  $C/N$  obtenido, se calculan valores de  $C/(N+I)$ , para poder evaluar de manera combinada, teniendo un margen positivo de 2.5 dB en el Forward Link y de 3.1 dB en el Return Link, ambos por encima del mínimo requerido que es de 13.5 dB, [19], por lo que son enlaces totalmente operativos.

Todos los calculos se realizaron en un script de progra- ´ macion en varias etapas para determinar los valores del modelo ´ propuesto. Tambien se generaron una serie de algoritmos ´ necesarios para determinar un sistema satelital HTS robusto.

TABLA II COMPARACIÓN DE EFICIENCIA ESPECTRAL DVB

| <b>Estándar</b>   | <b>MODCOD</b> | Roll-off | <b>Eficiencia</b><br>Espectral,<br>[b/s/Hz] | DVB-S2X<br>vs. DVB-S2 |
|-------------------|---------------|----------|---------------------------------------------|-----------------------|
| S2 <sup>1</sup>   | 32 APSK 9/10  | 20%      | 3.7109                                      |                       |
| $S2X^2$           | 256 APSK 3/4  | 5%       | 5.6199                                      | 51.44%                |
| RCS2 <sup>3</sup> | 16 OAM 5/6    | 20%      | 2.1417                                      |                       |

## IV. RADIO INTERFACES

Para alcanzar altas capacidades en un sistema satelital HTS, se necesitarán tener radio interfaces avanzadas así como la implementación del reúso de frecuencia para los spot-beams (haces puntuales) satelitales.

En otros trabajos, como en [8], han tomado como referencia al estandar DVB-S2, [16], como base para su interface radio ´ en el Forward Link, mientras que el estándar DVB-RCS2, [17], es utilizado para la interface radio en Return Link respectivamente.

El estandar DVB-S2, ofrece 28 diferentes esquemas de ´ modulación y codificación, (a partir de aquí se usará el término MODCOD), con 4 esquemas de modulación que van desde QPSK hasta 32-APSK, con 11 diferentes tasas de codificacion, ´ además usa LDPC (Low Density Parity Check) de dos bloques. Para el estándar DVB-RCS2, los esquemas de modulación son 3, que van de QPSK hasta 16-QAM y 5 diferentes tasas de codificación, este estándar trabaja con turbo códigos (Turbo- $\Phi$ ) y dos modos de ráfaga (burst) para tráfico largo y corto. Ambos estándares trabajan con un roll off variable, siendo el de 0.2 el de mejor rendimiento, [17].

Sin embargo, para el presente trabajo, incluiremos el ultimo estándar disponible y que es la evolución de DVB-S2, conocido como el estándar DVB-S2X, [18], que se utilizará para el Forward Link pero manteniendo al estándar DVB-RCS2 para el Return Link, debido a que no hay evolución disponible a la fecha.

El estandar DVB-S2X, presenta 39 diferentes esquemas de ´ MODCOD, con 7 esquemas de modulación que van desde QPSK hasta 256-APSK con 23 tasas de codificación, igualmente usa LDPC, como su predecesor, de dos bloques. El roll off tambien es variable, pero con un total progreso frente a ´ DVB-S2, ya que podemos elegir entre uno de 0.10 o de 0.05, lo que mejora completamente la eficiencia espectral.

Comparando entre los mejores MODCOD de los estándares DVB-S2 y DVB-S2X, existe un incremento del 51.44% de éste último frente a DVB-S2 en eficiencia espectral, como se puede observar esta comparativa en la Tabla II.

Debido a que todos los enlaces analizados poseen un excelente nivel de potencia, (calculados en la Sección III), dichos enlaces se evaluarán con el mejor MODCOD, según el estándar que se vaya a utilizar para los cálculos posteriores.

## V. ALGORITMOS DE OPTIMIZACIÓN

La tendencia a futuro es tener satélites de grandes proporciones, tanto en capacidades de comunicaciones como en tamaño y peso, seguramente estarán sobre las 10 toneladas para el año 2020, [19].

Para este propósito, durante este trabajo se han desarrollado una serie de algoritmos que promuevan la optimización del tamaño de las antenas que van montadas en el satélite, con el fin de reducir tamaño, (por ende peso de la antena), reduciendo costos de lanzamiento y garantizando el área de cobertura deseada.

Es importante recalcar que a mayor ancho de haz se necesitará mayor potencia en el amplificador y menor diámetro de antena, por lo tanto, al ser un sistema satelital multi-haz, podremos reducir el ancho de haz y cubrir la misma zona pero con mayor cantidad de haces puntuales.

Dicho lo anterior, se podría llegar a tener un ahorro energetico en el subsistema de potencia, pero con una mayor ´ coordinacion del procesador a bordo para el control y manejo ´ de los haces en el satelite HTS. ´

#### *A. Implementacion del Algoritmo 1 ´*

En el Algoritmo 1 se ejecuta la optimización del tamaño de una antena satelital,  $D_{ant}$  para la frecuencia,  $Freq_{e-T}$  en la banda Q, que es utilizada para la comunicación entre el satélite HTS y las estaciones Gateway, (conocidas como GES: Gateway Earth Station).

El algoritmo irá variando el tamaño de la antena,  $d_{ant}$ , en pasos de 1 mm según el ancho de haz puntual deseado,  $AH$ . Para esto aplicamos las leyes de la iluminación de la antena. Se sugiere que el ancho de haz hacia el GES,  $AH_{GES}$ , sea de 0.2º, [8].

Como resultado de la aplicación del Algoritmo 1, se obtiene que la antena aumentará su diámetro a 2.63 m, pero se garantiza un ancho de haz angosto que permita comunicar el satélite HTS y la estación GES en Tierra dentro de una zona de cobertura en un radio,  $r_c$  de aproximadamente 62.5 km. Con el valor AH y el Rango e-T, R, se puede computar el valor de  $r_c$ . La potencia del transmisor queda en un valor ideal, sin embargo, podrá variar si en algún momento se requiere subir la potencia debido a pérdidas en el enlace.

## *B. Implementacion del Algoritmo 2 ´*

El Algoritmo 2 es usado para encontrar el diametro de ´ antena,  $D_{ant}$ , optimizado que va montado en el satélite y que se comunica hacia los terminales de usuario, conocidos como Terminal de Usuario (UT: User Terminal). Para este caso se recomienda un ancho de haz,  $AH_{UT}$ , inferior a los 0.5<sup>°</sup> para la banda Ka, [20]. De la misma forma que en el Algoritmo 1, el diámetro de la antena,  $d_{ant}$ , irá variando, en pasos de 1 mm, con respecto al ancho de haz. Con estos datos se podrán calcular los valores de ganancia de la antena para transmision, ´  $G_{TX}$ ; y la potencia isotrópica radiada equivalente de la antena,  $PIRE_{sat}$ , para cada haz.

Una vez ejecutado el Algoritmo 2, se puede hacer una selección de optimización, en primera instancia, se modifica

<sup>&</sup>lt;sup>1</sup>Estándar DVB-S2. Especificaciones y características, referirse a [16].

<sup>&</sup>lt;sup>2</sup>Estándar DVB-S2X. Especificaciones y características, referirse a [18].

 $3$ Estándar DVB-RCS2. Especificaciones y características, referirse a [17].

Algoritmo 1 Optimización del tamaño de antena satelital en la banda Q/V

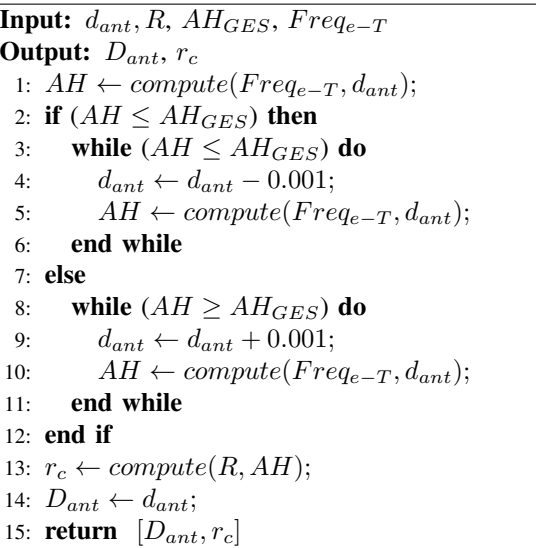

la potencia del amplificador  $HPA_{sat}$ , (Amplificador de Alta Potencia por su siglas en inglés: High Power Amplifier), en la banda Ka, opción que permitirá modificar el  $d_{ant}$ conjuntamente con la potencia del  $HPA_{UT}$ , en pasos de 100 mW. De esta forma se utiliza la  $PIRE_{max}$  como umbral requerido por el sistema.

En segunda opción se podrá modificar únicamente la dimensión del  $d_{ant}$ , en pasos de 1 mm, en la banda Ka en función del  $AH_{UT}$  requerido en el diseño de cobertura del spotbeam proveniente del satélite HTS hacia el Tierra.

Se puede ir variando la apertura de la antena para que el  $AH$  en la banda Ka esté entre  $0.26^{\circ}$ -0.40°, es decir, que vaya desde unos 80–125 km de radio de cobertura,  $r_c$ , en Tierra, que dependerá esencialmente del área de cobertura que se pretende implementar en una determinada región, en este caso de estudio, está direccionado para América Latina.

Dadas las condiciones anteriores, el  $d_{ant}$  satelital UT en la banda Ka, variará desde 4.10–2.62 m respectivamente. Este algoritmo está planteado para lograr el correcto dimensionamiento del ancho de cada haz para lograr la misma cobertura sin importar la configuración que se maneje, ya sea de 3 o 4 colores, por ende, variará el diámetro del reflector de la antena satelital UT,  $D_{ant}$ , hasta alcanzar la cobertura deseada.

## VI. ANÁLISIS Y CUANTIFICACIÓN DE LOS SPOT BEAMS EN LAS BANDAS KA Y Q/V

El análisis para determinar la cantidad de haces puntuales (spot beams) esta basado principalmente en el ancho de banda, ´ eficiencia espectral, reúso de frecuencia y de polarización, niveles de PIRE y tasas de comportamiento de tráfico fijo. Sin embargo, no se ha considerado aspectos como la Carga Util Satelital y el Subsistema de Potencia, ya que no es la ´ meta del presente estudio.

El objetivo de este primer análisis es evaluar varias arquitecturas con diferentes tasas de trafico fijo y eficiencia espectral ´ fija, para así poder cuantificar los haces de manera teórica.

**Input:**  $d_{ant}$ , R,  $AH_{UT}$ , ingreso,  $Freq_{e-T}$ ,  $PIRE_{max}$ ,  $HPA_{sat}$ Output:  $D_{ant}$ ,  $r_c$ ,  $HPA_{UT}$ 1:  $AH \leftarrow compute(Freq_{e-T}, d_{ant});$ 2: if  $(AH \leq AH_{UT})$  then 3: while  $(AH \leq AH_{UT})$  do 4:  $d_{ant} \leftarrow d_{ant} - 0.001;$ 5:  $AH \leftarrow compute(Freq_{e-T}, d_{ant});$ 6: end while 7: else 8: while  $(AH \geq AH_{UT})$  do 9:  $d_{ant} \leftarrow d_{ant} + 0.001;$ 10:  $AH \leftarrow compute(Freq_{e-T}, d_{ant});$ 11: end while 12: end if *Se obtiene Ganancia y PIRE* 13:  $G_{TX} \leftarrow compute(d_{ant}, Freq_{e-T});$ 14:  $PIRE_{sat} \leftarrow compute(G_{TX}, HPA_{sat});$ 15: switch (ingreso) 16: case 1: 17: while  $(PIRE_{sat} < PIRE_{max})$  do 18:  $HP A_{sat} \leftarrow H P A_{sat} + 0.1;$ 19:  $PIRE_{sat} \leftarrow compute(G_{TX}, HPA_{sat});$ 20: end while 21: case 2: 22: while  $(PIRE_{sat} < PIRE_{max})$  do 23:  $d_{ant} \leftarrow d_{ant} + 0.001;$ 24:  $G_{TX} \leftarrow compute(d_{ant}, Freq_{e-T});$ 25:  $PIRE_{sat} \leftarrow compute(G_{TX}, HPA_{sat});$ 26: end while 27: default: 28: *print(No hay esa opcion); ´* 29: end switch 30:  $r_c \leftarrow compute(R, AH);$ 31:  $D_{ant} \leftarrow d_{ant};$ 32:  $HPA_{UT} \leftarrow HPA_{sat};$ 33: return  $[D_{ant}, r_c, HPA_{UT}]$ 

Algoritmo 2 Optimización del tamaño de antena satelital en

la banda Ka

Para el acceso a internet, la configuración satelital más usada es la de estrella con un Gateway, sin embargo, para el sistema aquí propuesto, se considera una arquitectura algo diferente. Cada una de las GES gestionará una cantidad de haces UT, por lo que cada enlace GES deberá tener una mayor capacidad, por lo tanto, se le deberá asignar más ancho de banda.

Es por esta razón que se ha elegido una solución mixta con las bandas Q/V y Ka. La banda Q/V, (que tiene un mayor ancho de banda disponible, Sección II), será utilizada para los haces GES destinados para los enlaces Feeder, (enlace principal que va desde el GES hacia el satelite HTS), mientras ´ que la banda Ka se dispone para los haces UT, es decir, para los enlaces hacia los terminales de usuario.

Para ejecutar los algoritmos y mecanismos de calculo antes ´ descritos, teniendo como base una capacidad pura de 1 Tb/s, se debe ingresar una serie de parametros en el script realizado, ´ como se observa en la Tabla III.

 $D_{UT}$  4.10 m  $G/T_{aprox}$ <br> $P_{AGES}$  15 W

 $HPAGES$  15 W<br> $HPA_{UT}$  53 W  $HPA<sub>UT</sub>$ 

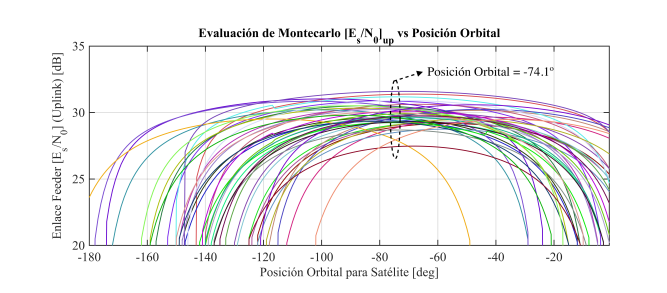

TABLA III PARÁMETROS PARA SIMULACIÓN

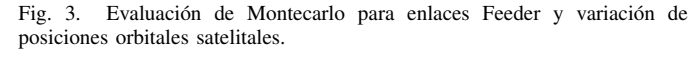

El resultado se verá reflejado en la obtención del número de spot beams GES en la banda Q/V para 7 diferentes configuraciones (basadas en el comportamiento de tráfico con relación de tipo: *conf[DL:UL]*), recalcando que todo el sistema será evaluado con cielo despejado.

Es importante destacar, que los parametros descritos en la ´ Tabla III, tanto para UT como GES, son obtenidos de [8], al igual que algunos parámetros satelitales. Estos parámetros serán importante dentro de la ejecución de los scripts que se explican a continuación.

## *A. Analisis de Montecarlo para Posici ´ on Orbital ´*

La posición orbital es obtenida mediante una evaluación de Montecarlo, buscando la mejor posición para América Latina. En la Fig. 3 se muestra el  $E_s/N_0$  de los diferentes enlaces Feeder (Up Link) que se han elegido desde varios puntos GES en Tierra, correspondiente a las principales ciudades en América Latina, hacia el Satélite HTS, el mismo que iremos variando su posición orbital.

Solamente se ilustran en la Fig. 3 los valores de enlace que superan los 20 dB de  $E_s/N_0$ , de esta forma se obtendrá la máxima eficiencia espectral disponible en DVB-S2X, tal como se indica en la Tabla II, validando así las posiciones orbitales más adecuadas para cada enlace.

Sin embargo, se tendrá varias posiciones orbitales válidas para cada enlace, algunas de esas posiciones no serán validas para otros enlaces, por lo tanto, se debe encontrar una posicion´ orbital que englobe a todos los enlaces con un desempeño que supere los 20 dB.

Para dicho efecto, los datos obtenidos en la evaluación de Montecarlo serán computados en una Función de Densidad de Probabilidad, FDP, para determinar la posición orbital satelital más probable y óptima que dará como resultado el máximo desempeño de  $E_s/N_0$ , para todos los enlaces evaluados, tal como se observa en la Fig. 4.

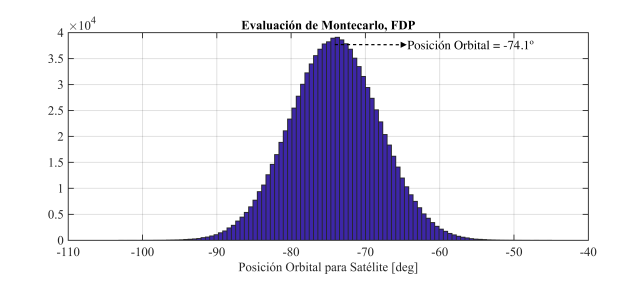

Fig. 4. Función de Densidad de Probabilidad (FDP) para los valores obtenidos en la evaluación de Montecarlo.

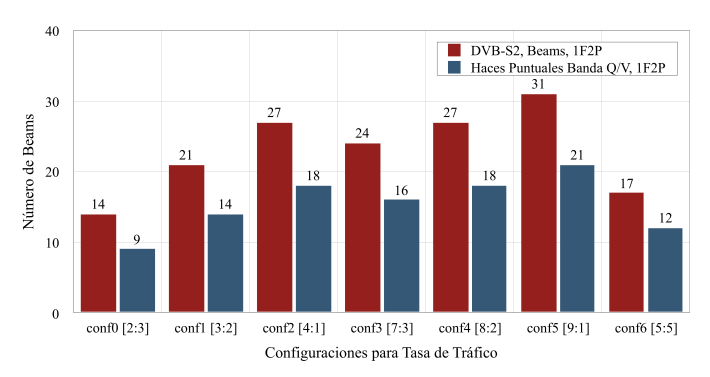

Fig. 5. Comparacion de la cantidad de haces GES en el Forward Link entre ´ los estándares DVB-S2 y DVB-S2X, un spot-beam por cada GES.

En la Fig. 3 se ha encasillado en donde se concentran todos los enlaces evaluados en la posición orbital obtenida de la FDP, comprobando así la validez de la posición orbital obtenida.

La posición  $-74.0^\circ$  fue ganada por Brasil mediante licitación, para operar con HISPASAT. Sin embargo, se tiene un rango de posiciones que podrían estar disponibles, como se puede ver en la Fig. 3, dichas posiciones orbitales van desde los -70º a -80º (Oeste), aproximadamente. En su momento se negociara´ la posición orbital que esté disponible.

# *B. Cuantificacion de los Spot Beams ´*

Una vez obtenidos los parámetros antes mencionados, se ejecuta el script para encontrar el numero de beams y sus ´ capacidades respectivas, tal como se ve en la Fig. 5.

La cantidad de haces disponibles se determinan a través de las ecuaciones  $(1)$  y  $(2)$ , el tipo de configuración con la que se va a trabajar (factor de reúso de frecuencia y polarización), el comportamiento de tráfico a analizar, *conf[DL:UL]*, y por sobretodo, la eficiencia espectral obtenida del análisis de enlaces en la Sección III, disponible en la Tabla II, según el estandar DVB que se vaya a utilizar. ´

Se tiene como resultado, una comparativa en la cuantificación de los haces en función del estándar usado y la configuración de tráfico. Como se puede observar en la Tabla II, la eficiencia espectral de DVB-S2X es superior a la de su predecesor, por lo tanto, se traduce en una menor cantidad de haces GES y que en definitiva será el número de estaciones GES en Tierra, lo que ya es una ventaja de la nueva generación de DVB.

El comportamiento de tráfico generado es de suma importancia para el dimensionamiento de un sistema satelital

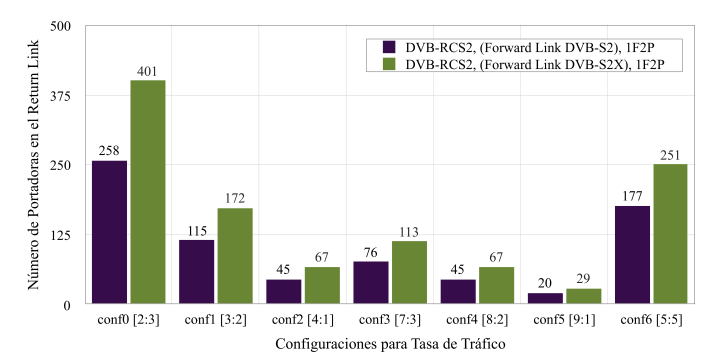

Fig. 6. Comparación de la cantidad de portadoras en el Return Link con estándar DVB-RCS2, basados la configuración del Forward Link.

HTS. Lo óptimo sería tener un tráfico simétrico de relación *[DL:UL]*, siendo el caso de *conf[5:5]*, en este caso, al tener 1 Tb/s de capacidad total, tendremos 500 Gb/s tanto para Up Link como para Down Link, aprovechando la simetría del espectro disponible, SA.

Sin embargo, es más la información que un usuario promedio descarga del internet que la información que sube, por eso generalmente se recomienda usar un comportamiento de tráfico del tipo *conf*[8:2] ó *conf*[7:3], que deberá aproximar mucho más a la realidad en una red con tráfico de internet, que varía según el tipo de servicio consumido, [21].

Para el canal de retorno se ha usado el estándar DVB-RCS2 para ambos casos, donde se utilizará un ancho de banda de 10 MHz por portadora (carrier), [19]. Como se observa en la Fig. 6, con el estándar DVB-S2X se tiene mayor cantidad de portadoras frente a DVB-S2 en el canal de retorno, lo que requiere una mayor coordinación en el procesamiento a bordo del satélite HTS.

Lo anterior se debe al incremento de capacidad en cada spot beam con DVB-S2X, lo que respectivamente incrementará el volumen de tráfico en el canal de retorno.

Es una gran limitante la eficiencia espectral de DVB-RCS2. Por ventaja, existen técnicas que mejoran la eficiencia en el canal de retorno, como ASAT-II, [22], que lo hace eficaz en el transporte de datos y más robusto en caso de degradación del canal de transmisión.

Es importante resaltar que la configuración de frecuencia y polarización que se usará para determinar la cantidad de haces GES, es de modo 1F2P (Tabla I), es decir, no empleará reúso de frecuencia pero si doble polarización, (LHCP/RHCP), de esta manera se explota todo el recurso de frecuencia en la banda Q/V y así incrementa la capacidad de los enlaces.

Como se observa en la Fig. 7, se compara la Capacidad Total (teórica) del sistema, por cada configuración de tasa de tráfico y por cada estándar empleado para el Forward Link.

En el caso del análisis y cálculo para los haces UT, es importante recalcar que con los mencionados haces se cubrirá grandes extensiones en Tierra, por lo que es importante usar el reúso de frecuencia y polarización, conocido, dentro del ámbito satelital, como la configuración por colores. Es decir, si usamos un factor de reúso de frecuencia de 3, estaremos usando 3 colores, así como el factor de reúso de frecuencia

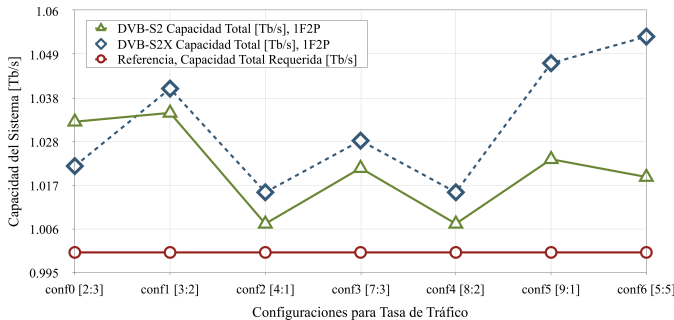

Fig. 7. Comparación de la Capacidad total del sistema en función del tipo de configuración de tasa de tráfico y estándar empleado en el Forward Link.

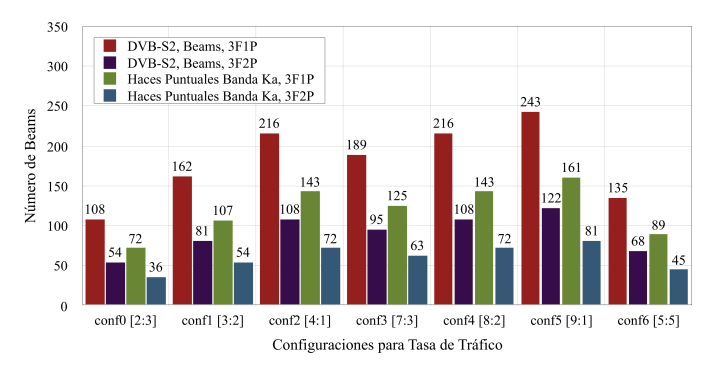

Fig. 8. Comparación de la cantidad de haces UT en el Forward Link entre los estándares DVB-S2 y DVB-S2X, para el modo de 3 colores.

de 4, se le denomina de 4 colores para identificación de los beams UT.

En la Fig. 8, se ilustra la comparativa de haces UT entre DVB-S2 y DVB-S2X para el caso de 3 colores, de similar forma, pasa lo mismo que en el procedimiento anterior.

Al tener mejor eficiencia espectral DVB-S2X, el resultado es que se obtiene menor cantidad de haces y mayor capacidad por beam, eso en el caso de configuración 3F1P.

Para el caso de 3F2P, la capacidad del haz se duplica y la cantidad de enlaces baja a la mitad, en resumen al tener la configuración 3F2P, se está optimizando la capacidad satelital, sin embargo, en un trabajo futuro se deberá analizar en que grado afectarán las interferencias en cada una de esas configuraciones y elegir la más adecuada y viable.

En la Fig. 9, se compara las capacidades totales del sistema en función de la configuraciones de polarización y frecuencia antes mencionadas, estándares DVB y tasas de tráfico.

Una situación similar sucede con el modo de operación en 4 colores. El procedimiento es igual tanto polarización simple y doble, en esta segunda, la capacidad se duplica por beam y la cantidad de haces se reduce a la mitad en comparación al modo 4F1P. La comparativa en estos modos de operación se puede observar en la Fig. 10.

La Capacidad Total del sistema para 4 colores y sus diferentes modos de operación, se ilustra en la Fig. 11.

En lo que respecta a la Capacidad Total del sistema, como se observa en las Fig. 7, Fig. 9 y Fig. 11, en sus respectivos modos de operación, se observa que en todos los casos y sus configuraciones, sobrepasan la referencia de 1 Tb/s.

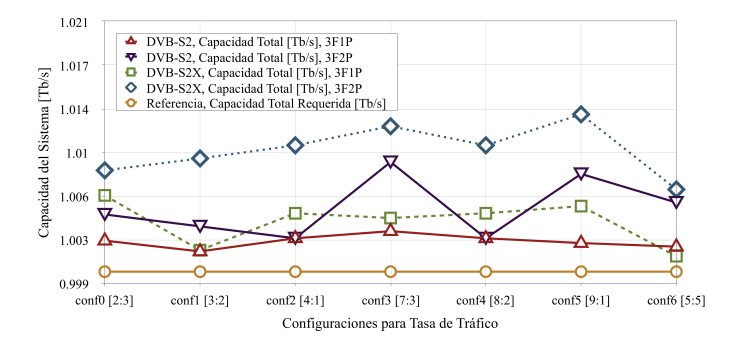

Fig. 9. Comparación de la Capacidad total del sistema en función del tipo de tasa de tráfico, estándar empleado en el Forward Link y modo de operación de 3 colores.

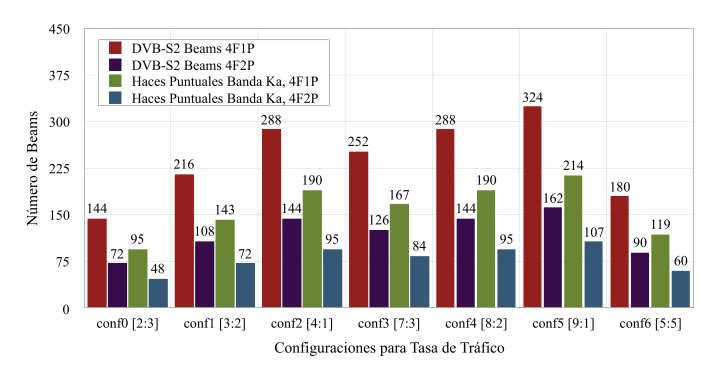

Fig. 10. Comparación de la cantidad de haces UT en el Forward Link entre los estándares DVB-S2 y DVB-S2X, para el modo de 4 colores.

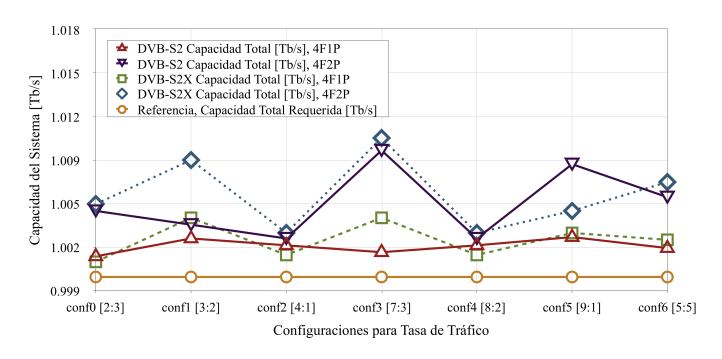

Fig. 11. Comparación de la Capacidad total del sistema en función del tipo de tasa de tráfico, estándar empleado en el Forward Link y modo de operación de 4 colores.

Esto es lógicamente correcto debido a las aproximaciones de los haces hacia el inmediato superior, lo que hará que sobrepase la marca de referencia, pero en sí, cumple con los requerimientos establecidos del diseño teórico.

La configuración *conf*[8:2], que en realidad es la que más cercana a la realidad se da, (para el caso de tráfico UT), es la que trabaja bastante más cerca de la referencia que el resto de configuraciones de tráfico.

En el caso de un enlace de tipo backhaul satelital, se trabajará con tráfico ligeramente más simétrico, tal como *conf*[5:5], y en algunos casos con *conf*[2:3] 6 *conf*[3:2], esto dependerá básicamente del servicio que se quiera enviar por dicho canal de comunicación.

Sin embargo, esto podría ocasionar una sobrecarga en la

demanda de trafico, por eso la necesidad de trasladar estos ´ modelos a simuladores de tráfico y redes, ya que si no se cuantifica y dimensiona de manera correcta, podría generar más de un problema en el desempeño de la red satelital, especialmente en cuellos de botella y encolamientos, que a la final afectarán a la calidad de servicio y experiencia del usuario final.

A pesar de que el sistema esta pensado para que el servicio ofrecido sea de carácter abierto/público, se podría generar un mercado mixto satelital. Por lo tanto, un análisis de costo por Gb/s satelital y por Mb/s de usuario es requerido, sin embargo, no es el objetivo de este trabajo, pero existen artículos bastante detallados en los que se explica de mejor manera el análisis de costos de un sistema satelital HTS, [7].

## VII. CONCLUSIONES

En este artículo, se comprobó la capacidad pura requerida en 1 Tb/s para dar servicio a una gran región como América Latina con los recursos de espectro radioeléctrico en la Región 2, por lo tanto, es factible la implementación, en términos de espectro radioeléctrico, del sistema satelital HTS en la región, pero requerirá de una mayor coordinación de los organismos de control y regulación del espectro de cada país a lo largo de América Latina.

La misión de los Algoritmos presentados en este trabajo, es proveer al diseñador del sistema satelital HTS, una herramienta que ayude a determinar las mejores características para el sistema satelital en pos de alcanzar un máximo rendimiento y una excelente cobertura.

El estándar DVB-S2X definitivamente será el más adecuado para operar en un sistema satelital HTS, gracias a su gran eficiencia espectral y desempeño.

Esta eficiencia implica la reducción en la cantidad de haces tanto en la banda Q/V como en la banda Ka, optimizando varios aspectos del satelite HTS, especialmente en peso y ´ tamaño, así como la disminución de estaciones GES en el segmento terrestre, pero manteniéndose siempre por encima de la capacidad total del sistema.

La eficiencia espectral del canal de retorno, en base al estándar DVB-RCS2, es menor comparado con el Forward Link, se espera en el futuro que la eficiencia espectral aumente, mejorando en sí la capacidad y la fiabilidad en dicho canal, garantizando calidad y experiencia en el usuario.

La ITU fijará la posición orbital, sin embargo, gracias al análisis hecho mediante Montecarlo, se podrá tener una referencia de una posición orbital para un satélite HTS de manera óptima.

Para evitar cortes de servicio por desvanecimientos, la diversidad de GES se perfila como una solución eficiente y robusta, por lo que se debera investigar a profundidad para establecer y ´ aportar soluciones innovadoras que permitan lograr tanto una alta calidad de servicio (QoS) como de experiencia (QoE) del sistema HTS de alta densidad.

Finalmente, aunque teóricamente es posible implementar este sistema en la región, es necesario indicar que el servicio que se ofrecería por este sistema HTS sería de carácter público, es decir, que sea abierto para poder llegar a lugares donde la

infraestructura terrestre no puede alcanzar y así poder cerrar la brecha digital existente en nuestra región. Los países de la región podrían unirse para lanzar este proyecto en conjunto y así cubrir todas las zonas que aún quedan por dar servicio, especialmente en las zonas rurales.

#### AGRADECIMIENTOS

Este material está basado en la investigación desarrollada por la ETSI (European Telecommunications Standards Institute) y sus estándares: DVB-S2, DVB-RCS2 y DVB-S2X.

Se agradece especialmente al CONACYT, que mediante su programa de becas, correspondiente al CVU 559998, ha sido posible desarrollar el presente trabajo.

## **REFERENCIAS**

- [1] E. F. Rojas and L. Poveda, "Estado de la banda ancha en América Latina" y el Caribe," *CEPAL,* printed in United Nations, Santiago, Chile, Mar. 2018.
- [2] P. Biggs, "The State of Broadband: Broadband catalyzing sustainable development," *Broadband Commission for Sustainable Development*, ITU-UNESCO, pp. 28–29, Sep. 2016.
- [3] ITU, "Reglamento de las Radiocomunicaciones," *Edition 2016*, printed in Geneva, Switzerland, 2016.
- [4] G. Maral, "VSAT Networks," *2nd edition*, John Wiley & Sons, Ltd., 2003.
- [5] R. Neri-Vela and S. Landeros, "Satellite Communications," *1st Edition*, Editorial Veracruzana, Mexico, Feb. 2015.
- [6] A. Cornejo and S. Landeros, "Simulation Model and Comparison for Satellite Links in Ku and Ka Bands for Standards-based on DVB-S2 and NS3," *IEEE Latin America Transactions,* vol. 14, no. 4, pp. 1689– 1697, April 2016.
- [7] F. Ortiz, R. Martinez and S. Landeros, "Method of Optimizing the Costs of a Satellite Network in Ka and Q/V Bands in the Feeder Link," *35th AIAA International Communications Satellite Systems Conference (ICSSC),* Trieste, Italy, Oct. 16–19th, 2017.
- [8] A. Kyrgiazos et al., "A terabit/second satellite system for European broadband access: a feasibility study," *International Journal of Satellite Communications and Networking*, vol. 32, no. 2, pp. 63–92, Mar. 2014.
- [9] ITU, "Recommendation ITU-R P.676-11: Attenuation by atmospheric gases," Geneva, 2016.
- [10] ITU, "Recommendation ITU-R P.840-6: Attenuation due to clouds and fog," Geneva, 2013.
- [11] ITU, "Recommendation ITU-R P.834-8: Effects of tropospheric refraction on radiowave propagation," Geneva, 2016.
- [12] ITU, "Recommendation ITU-R P.618-13: Propagation data and prediction methods required for the design of Earth-space telecommunication systems," Geneva, 2017.
- [13] ITU, "Recommendation ITU-R PN.837-1: Characteristics of precipitation for propagation modeling," Geneva, 1994.
- [14] ITU, "Recommendation ITU-R P.838-3: Specific attenuation model for rain for use in predictions methods," Geneva, 2005.
- [15] ITU, "Recommendation ITU-R P.839-4: Rain height model for prediction methods," Geneva, 2013.
- [16] ETSI, "Digital Video Broadcasting (DVB); Second generation framing structure, channel coding and modulation systems for Broadcasting, Interactive Services, News Gathering and other broadband satellite applications (DVB-S2)," European Telecommunications Standards Institute, 2005.
- [17] ETSI, "Digital Video Broadcasting (DVB); Second generation DVB Interactive Satellite System (DVB-RCS2); Guidelines for Implementation and Use of LLS: EN 301 545-2," European Telecommunications Standards Institute, Feb. 2013.
- [18] ETSI, "Digital Video Broadcasting (DVB); Second generation framing structure, channel coding and modulation systems for Broadcasting, Interactive Services, News Gathering and other broadband satellite applications; Part 2: DVB-S2 Extensions (DVB-S2X)," European Telecommunications Standards Institute, 2014.
- [19] B. Evans et al., "Concepts and Technologies for a Terabit/s Satellite," *SPACOMM 2011:The Third International Conference on Advances in Satellite and Space Communications, IARIA,* pp. 12–19, 2011.
- [20] R. Swinford and B. Grau, "High Throughput Satellites: Delivering future capacity needs," *Arthur D. Little,* pp. 1–20, 2015.
- [21] ITU, "Report ITU-R M.2370-0: IMT traffic estimates for the years 2020 to 2030," Geneva, 2015.
- [22] Advantech Wireless, "A-SAT-II™ Adaptive Satellite Access Technology," *White Paper*, pp. 1–8, 2016.
- [23] SATNEWS "Worldwide Satellite Magazine," Sonoma, California, pp. 39–44, Feb. 2019. Available: www.satmagazine.com
- [24] CISCO, "Cisco Visual Networking Index: Forecast and Methodology, 2016–2021," *White paper*, Jun. 2017.
- [25] CISCO, "The Zettabyte Era: Trends and Analysis," *White paper*, Jun. 2017.
- [26] 5G AMERICAS, "Spectrum Recommendations for the U.S.," *Published by 5G Americas,* Apr. 2018
- [27] DTVE, "Industry Survey 2019," *Published by KNect365 TMT*, London, Feb. 2019.
- [28] BMI Research, "Latin America Investment Opportunities In Telecoms: Risk/Rewards Analysis," *Published by BMI Research*, London, 2018.
- [29] M. Holmes, "Via Satellite: The Leader in Global Communications Coverage," *Access Intelligence*, Rockville, MD., Printed in USA, 2018.

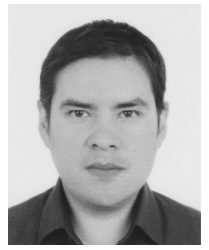

Andres Cornejo received the B.S. degree in Electronic Engineering from Universidad Politecnica Salesiana of Cuenca, Ecuador, in 2008 and M. Eng. degree, (Hons.), in Electrical Engineering from National Autonomous University of Mexico (UNAM), in 2015. He is currently Ph.D. candidate at UNAM. His current research interests areas are HTS next generation systems, Satellite Networks and Architectures, Satellite backhaul, Neural Networks and Machine Learning applied.

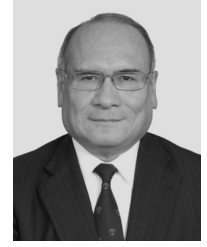

Salvador Landeros-Ayala received his B.S. degree in Electrical Engineering from UNAM, M.S. degree from University of Pennsylvania, USA, and Ph.D. degree from National Autonomous University of Mexico (UNAM). He is currently Research Professor at Faculty of Engineering, UNAM, Mexico. His current research interests areas are HTS next generation systems, Satellite Networks and Architectures, Satellite Markets and Satellite backhaul.

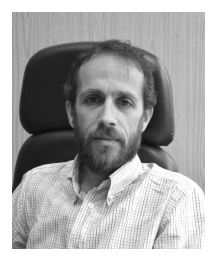

Ramon Martinez received the B.S. and Ph.D. degree in Telecommunications Engineering from the Polytechnic University of Madrid, UPM, Spain, in 1999. He is currently Research Professor at E.T.S., UPM, Spain. His current research interests areas are Mobile Communications Systems, (4G and 5G), Satellite Networks and Architectures, HTS next generation systems and Satellite backhaul.

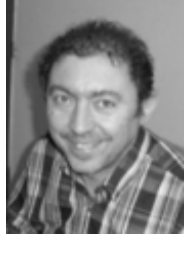

Jose M. Matias received the M.S. degree in Telecommunications Engineering from the University of the Basque Country, Spain, in 1993 and the Ph.D. degree in 2009. He is with the National Autonomous University of Mexico since 2009, where he is currently an assistant professor. His current research interests focus on new digital broadcasting technologies.